# **MICRO EDITOR CHEAT SHEET**

#### General Commands

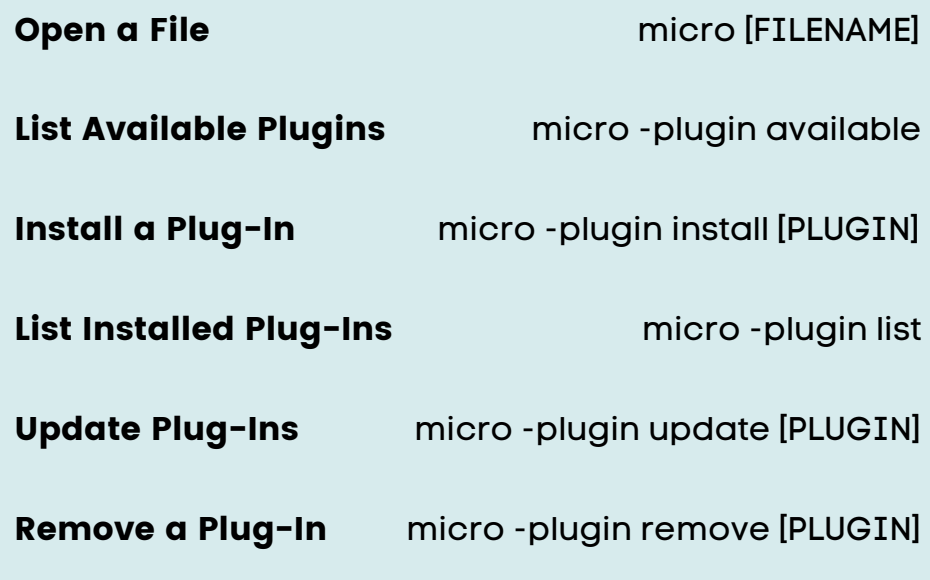

#### In-Editor Commands

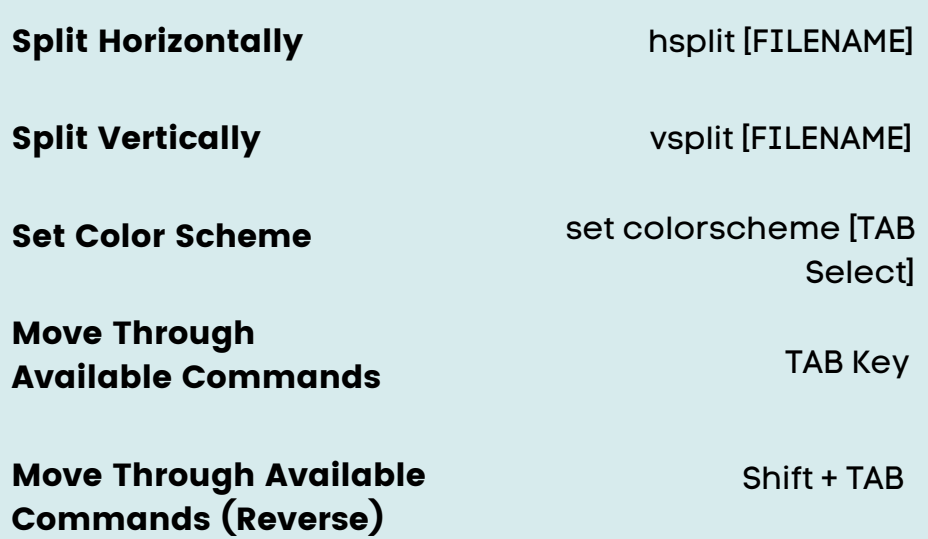

### Keyboard Shortcuts

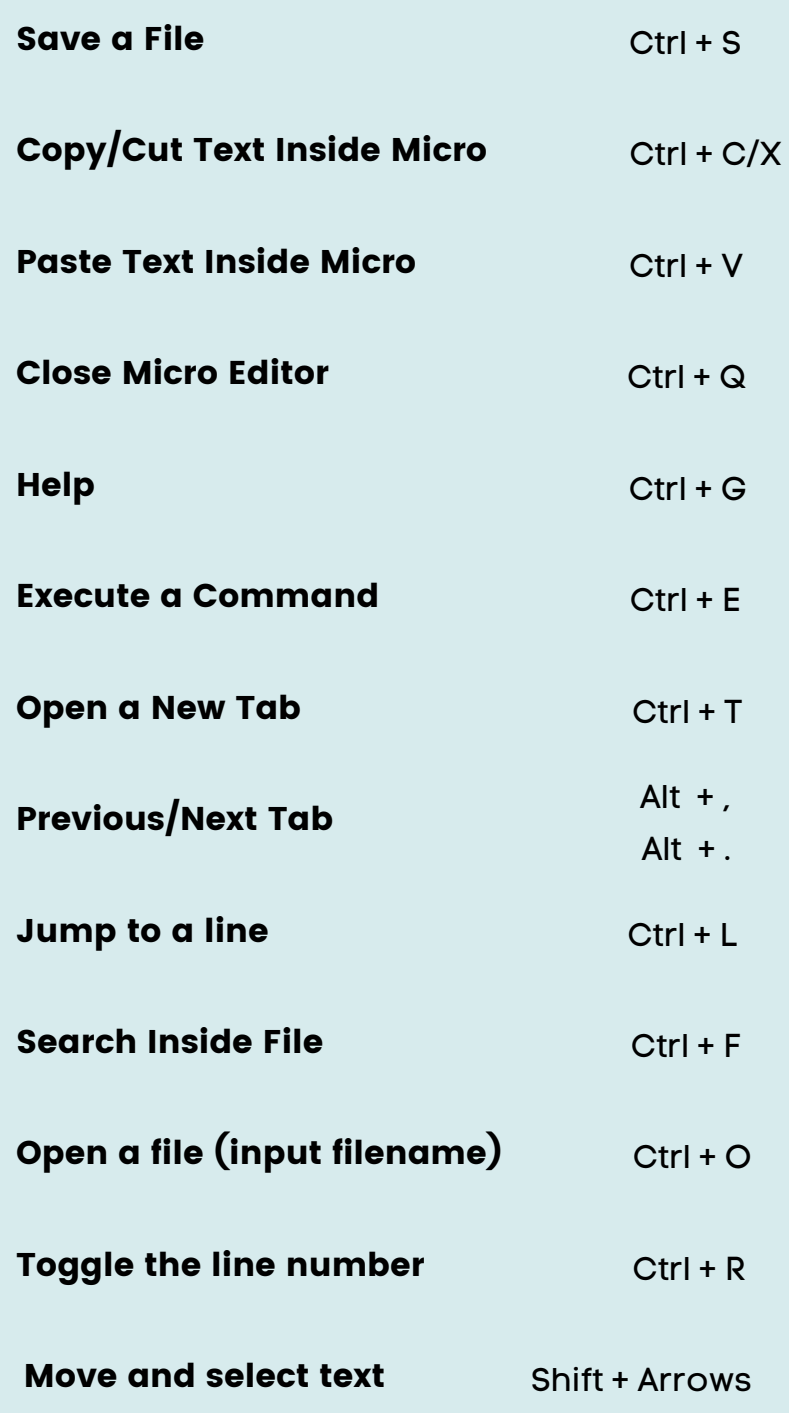

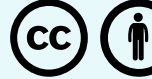

**https://itsfoss.com/micro-editor-linux/**

## **IT'S FOSS**